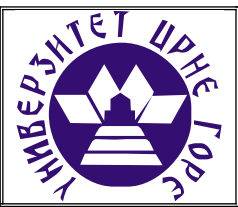

# **UNIVERZITET CRNE GORE ELEKTROTEHNIČKI FAKULTET**

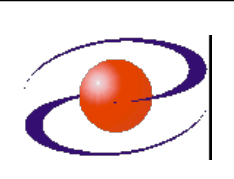

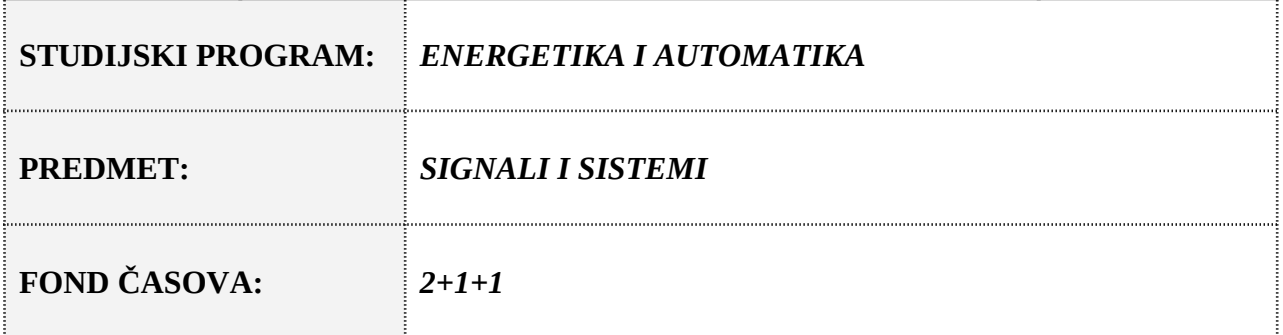

# **LABORATORIJSKA VJEŽBA BROJ 3**

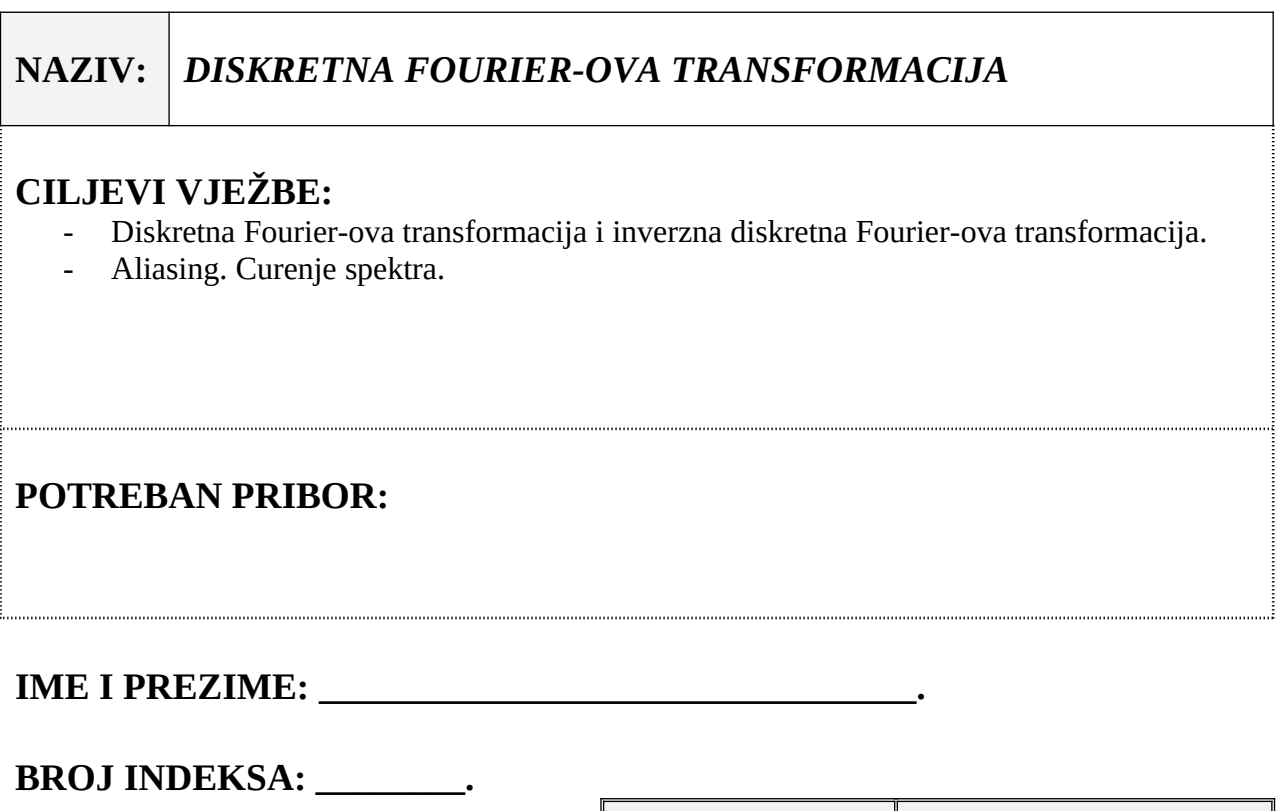

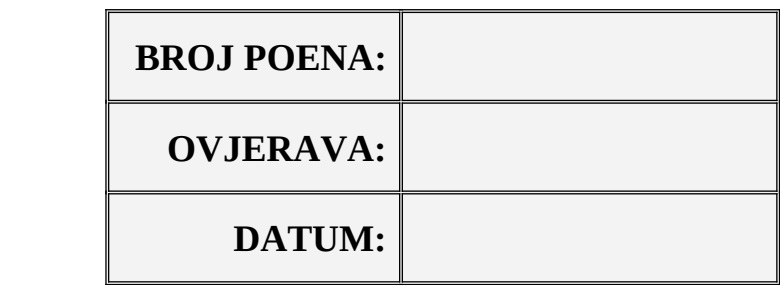

#### **1. APARATURA**

Na raspolaganju su sljedeći uređaji i oprema:

 $\bullet$   $\overline{PC}$ 

Za izvođenje laboratorijske vježbe potreban je softverski paket MATLAB. U vježbi je predpostavljeno da su studenti osposobljeni za korišćenje pomenutog softvera. Potrebno je predznanje sa prethodnih vježbi.

#### **2. TEORIJSKA OSNOVA LABORATORIJSKE VJEŽBE**

#### **Diskretna Fourier-ova transformacija**

Diskretna Fourier-ova transformacija (DFT) signala *x*(*n*) je po definiciji:

$$
X(k) = \sum_{n=0}^{N-1} X(n) W_{N}^{nk}
$$

gde je *WN* = *e* -*j*(2*π*/*N*) . Uvedena je u digitalnu obradu signala iz razloga što je Fourier-ova transformacija diskretnog signala je analogna veličina.

Inverzna DFT se računa na sljedeći način:

$$
x(n) = \sum_{k=0}^{N-1} X(k) W_N^{-nk}.
$$

U MATLAB-u naredbom *fft* se vrši DFT diskretnog signala, dok ifft određuje inverznu DFT proslijeđenog niza. Raspored frekvencija ovako dobijene DFT je malo neuobičajen, jer prvo imamo *N*/2 odbiraka koje odgovaraju pozitivnim, pa N/2 odbiraka koje odgovaraju negativnim frekvencijama. Da bi frekvencije vratili u prirodni raspored koristimo naredbu *fftshift*. Inverzna ovoj je naredba *ifftshift*. Ukoliko posmatramo kontinualni signal *x*(*t*), odbirke njegove Fourier-ove transformacije možemo dobiti kada fft(x) pomnožimo sa faktorom 2\*pi/N, gde je N dužina signala. Upotrebu *fft*-a objasnimo na jednom primjeru.

**Primjer 1** Odrediti diskretnu Fourier-ovu transformaciju signala *x*(*t*)=3cos(12t), gdje je 0≤t<2π. Za korak odabiranja uzeti T=π/24.

```
clear
T=pi/24;
t=0:T:2*pi-T;
x=3*cos(12*t);N=length(x);DFT= fft(x)*2*pi/N;DFTn=fftshift(DFT);
fmax=pi/T;
df=2*fmax/N;
f=-fmax:df:fmax-df;
stem(f,abs(DFTn))
```
Naredba fft vraća odbirke čiji je opseg frekvencija od -π do π. Da bi smo formirali frekvencijsku osu koja odgovara analognoj frekvenciji bilo je potrebno preskalirati ovaj opseg. Ovo preskaliranje omogućava veza između digitalne i analogne frekvencije  $\omega_a = \omega/T$ . Zbog toga smo u primjeru maksimalnu frekvenciju odredili kao pi/T.

Kod rada sa odbircima DFT-a mora se voditi računa o dvije stvatri. Prva je to da treba uzeti cio broj perioda odabranog signala. Ukoliko nije odabran cio broj perioda dolazi do "curenja spektra" i rezultati koje daje DFT nisu očekivani. Druga stvar je poštovanje teoreme o odabiranju. Ukoliko uslovi koji su propisani teoremom o odabiranju nisu zadovoljeni, dolazi do preklapanja spektara različitih komponenti signala.

### **3. ZADACI LABORATORIJSKE VJEŽBE**

**Zadatak 1.** Definisati i grafički prikazati složeni signal *x*(*t*):

 $x(t) = 1 + \sin(4t) + \sin(8t)/2 + \cos(24t)/4$ 

na intervalu  $0 \le t < 2\pi$  sa korakom odabiranja *T*=*π*/32. Naći njegovu DFT i nacrtati amplitudski spektar.

**Zadatak 2.** Naći DFT signala

 $x(t) = \sin(10.25t) + \cos(24t)$ 

definisanog na intervalu 0 ≤ t < 2π. Za periodu odabiranja uzeti *T*=π/32. Šta zapažate? Da li ste dobili očekivane rezultate? Ako niste, predložiti kako da se otklonite dobijeni efekti.

**Zadatak 3.** Naći DFT signala

$$
x(t) = \sin(24t) + \cos(48t)
$$

definisanog na intervalu  $0 \le t < 2\pi$ . Za periodu odabiranja uzeti  $T = \pi/32$ . Šta se dešava sa DFT-om i zbog čega? Predložiti način za prevazilaženje problema.

**Zadatak 4.** Pomoću DFT-a odrediti konvoluciju signala *x*(*t*) i *y*(*t*) zadatih preko sledećih vektora

 $x = [1 2 -1 3]$  $y = [1 \ 0 \ 3].$ 

**Napomena:** Konvolucija sračunata preko DFT-a predstavlja cirkularnu konvoluciju. Da bi se dobila konvolucija definisana u teorijskoj razradi ove vježbe potrebno je signale x i y dopuniti nulama do dužine rezultantnog signala, tj. do dužine *n*+*m*-1.

## **4. ZAKLJUČAK**